## **Zoom Settings For Music Checklist PDF**

**Ari Micich [www.arimicich.com](http://www.arimicich.com/) 4/22/20**

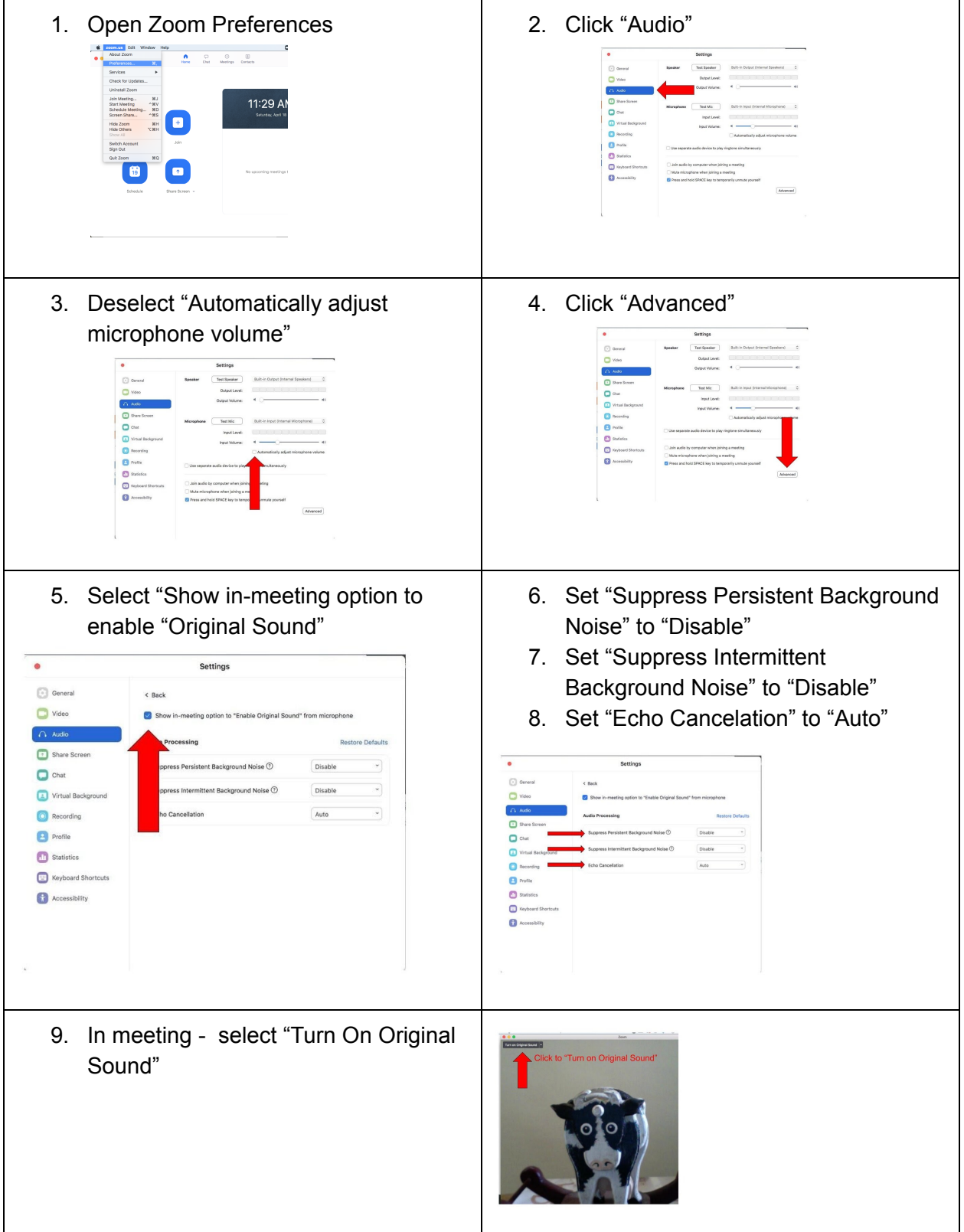